AutoCAD Crack [2022]

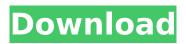

The program was first released for Windows in 1985, then in 1989 for Mac. Since that time, AutoCAD For Windows 10 Crack has been released for most major platforms. The newest version of AutoCAD is AutoCAD LT 2014, which was first released in March 2013 for Windows, Mac and Linux. What's in AutoCAD? If you have to use AutoCAD

for commercial work, you should check with your client what kind of documents he or she needs. If it's a do-it-yourself (DIY) project, you should be able to use most of AutoCAD's features, but they will be limited. For more information on what you can use in AutoCAD and what you cannot use, see the AutoCAD Features Comparison Chart. You can use most of AutoCAD's

# features for personal projects, like drawing maps or designing a garden. But if you want to use more of AutoCAD's features for work, check with your client to see what kind of documents you need. AutoCAD has many drawing and text features, such as adding a title, text styles, dimensions, object snaps, and section planes. You can easily create objects, such as tables and axes, and you can create

# multilayered drawings that can be printed or saved to a CD. You can rotate objects, such as faces or axes, and you can delete objects. You can also move objects, rotate objects, scale objects, and create objects using any of the commands shown in the View Menu. The Drawing View lets you see all the objects in your drawing. You can choose whether to see the objects in normal or cross-hatch, tiled, or wire-

# frame view. You can also change which edges are visible, and you can use any of the other View settings to see more or less of the drawing. The Properties Palette lets you set and change options for the selected object. For instance, you can set a selected face or block to a solid color or a shading type, or you can select an option from the Scale, Rotate, or Trim drop-down

# list and then type a number in the box. The Properties Palette includes a list of all objects in your drawing and lets you change settings for them. You can change a dimension's properties, such as its units or position, or you can create new dimensions or other drawing objects. The

AutoCAD Serial Number Full Torrent For PC

# In AutoCAD 2013 and earlier versions, it was possible to

# create C++ plugins, but starting with AutoCAD 2014 this has been discontinued. However, AutoCAD 2000 and later still supports the ability to create plugins in Visual Studio. See also List of CAD editors for BIM List of CAD editors List of visual programming languages List of CAx applications Comparison of CAD editors for architecture and construction Comparison of computer-aided design

software List of free and open-source vector graphics software References External links AutoCAD official site AutoCAD technical library AutoCAD on Wikipedia Category:AutoCAD Category:Computer-aided design software for Windows Category:Building information modeling Category:Informix software Category:Industrial automation software

#### Category:Solid modeling software Category:Programming languages Category:Articles containing video clips Category:1967 software Category:Creo Software Category:Electronic publishing('value' = > \$value, 'form' => \$form sta te->getValue('options butto ns'), 1); \$edit['options buttons'] = isset(\$options buttons)?

\$options\_buttons :

# \$edit['options\_buttons']; if (i sset(\$options\_buttons['add\_f ield'])) { \$form\_state af5dca3d97

'Gravity Falls' Animated Film Proves 'Rocky' Isn't the End of the Line I've written a lot of things about the 15-minute Gravity Falls animated short Gravity Falls: Gnomes on the Go, released earlier this year to promote the brand-new Gravity Falls season. I've written a lot of things about the 15-minute Gravity Falls animated short Gravity

#### Falls: Gnomes on the Go, released earlier this year to promote the brand-new Gravity Falls season. As the story of a young boy named Alex who finds a pair of magic gnomes and their gravity-bending lunch box, the short is delightfully silly, packed with terrific supporting characters, and by far the best thing Gravity Falls has ever done. Gnomes on the Go is the highlight of the short-form show's new

season. As season three of Gravity Falls arrives on the cartoon network, the gnomes have been left behind, but that's not stopping Alex from exploring new territory. Along with the gnomes, the boy now finds himself in Gravity Falls' treeworld, but why? And what is his connection to the gnomes? With another installment of the charming cartoon in the bag, I felt the need to go

# back and catch up with what I'd missed and give my thoughts on this fine piece of fan service. I was a bit hard on the short in my original review, which I know I regret given the overwhelming positive reaction from fans and critics alike. But I also noticed something new this time around, and it was actually something that I think was in the original short. I can't quite

remember, but I'm pretty sure there was a scene in the original animation in which the boy remembers something from his childhood about the gnomes. It might have been a conversation between them, or a flashback in time. I don't remember it exactly, but I remember thinking at the time that it really reinforced the relationship between the gnomes and the boy, and how important

# they were to the story. In the new short, Gravity Falls: Gnomes on the Go, we don't really get that kind of connection. It's there, but it's not as powerful. I like how the short is a nice little nod to the original but doesn't rely on it for its legitimacy. It's not a direct sequel, but it's enough to cement the idea that this is a brand-new narrative

What's New in the AutoCAD?

#### Import native PDF annotations into your drawing, add comments to drawings, and send changes back to the PDF. (video: 1:22 min.) Improved automatic file-naming: AutoCAD 2023 is the first AutoCAD release to be able to automatically detect the native file format of 2D drawings created using popular CAD editors like Affinity Designer, CorelDRAW and Adobe

Illustrator. You can choose to send the files to AutoCAD 2023 as native PDFs, AutoCAD DWF, AutoCAD DXF or AutoCAD DWG formats. In this video, Egon Zehnder explains the new capability and shows how to export an illustrator file to a native PDF. New "dotless" font support: AutoCAD and AutoCAD LT now support the use of "dotless" fonts for CJK characters such as Chinese, Japanese and Korean.

Unicode blocks support and improvements: AutoCAD LT customers will notice improved support for Unicode (UCS-2LE). AutoCAD LT's Optimized Accessibility font and Standard font now support Unicode. Improved extraction for PDF files: Import native PDFs from Adobe InDesign or Apple Pages. InDesign and Pages export native PDFs as a compressed file. You can

# edit and save the new PDFs. New multi-monitor support: Leverage the new multimonitor feature and display your drawings on multiple monitors. Enhanced Export to PDF, HTML, or AutoCAD Translation Files: Create more complete PDF documents using sophisticated features, including tables and images. Additional export options: Export to AutoCAD DXF. (See the new Export to DXF

# article.) Export to DWG. (See the new Export to DWG article.) Export to DWF. (See the new Export to DWF article.) Extend-style tools: Improvements to the Link and Linked Editing style tools. Linked editing allows a 2D object to follow along with the strokes of a 3D object. Create and use a linked edit style. New eDrafting tools: The eDrafting tools include new commands to load drawings

# from Office Open XML files, PowerPoint slide decks and Keynote presentations. Import

**System Requirements:** 

# Windows 8, Windows 7, Vista, XP 8GB RAM (recommended) 2.4 GHz Processor 512MB video memory 800 x 600 monitor resolution Internet Browser (Internet Explorer, Firefox) 12MB of available hard disk space Note: It is required to download and install a 64bit version of OTL. If you are not running a 64bit operating system, please

#### download the 32bit version of OTL. Download OTL. When you start OTL for the first time

https://divingpath.com/wp-content/uploads/2022/08/bogdhar.pdf https://mercatinosport.com/wp-content/uploads/2022/08/AutoCAD\_Crack\_With\_Full\_Keygen.pdf https://film-cue.com/wp-content/uploads/2022/08/AutoCAD-76.pdf https://serippyshop.com/wp-content/uploads/2022/08/AutoCAD\_\_Torrent\_Download\_March2022.pdf http://shi-id.com/?p=17775 http://pantogo.org/2022/08/10/autocad-crack-license-key-full-download/ https://earthoceanandairtravel.com/2022/08/10/autocad-crack-with-registration-code-download/ https://www.bellove.be/wp-content/uploads/2022/08/davzeva.pdf https://lovebeauty.fr/wp-content/uploads/2022/08/davzeva.pdf https://lovebeauty.fr/wp-content/uploads/2022/08/davzeva.pdf https://womss.com/autocad-serial-key-download-x64-2022-new/ https://expressionpersonelle.com/autocad-activation-code-with-keygen-free-download-pc-windows/ https://coleccionohistorias.com/2022/08/10/autocad-crack-for-pc-10/ https://enricmcatala.com/autocad-24-2-crack-download-3264bit/